AutoCAD Crack [Mac/Win] (2022)

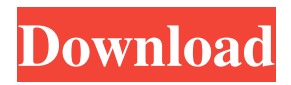

**AutoCAD Crack + Keygen Free Download X64**

# App-based CAD AutoCAD features several unique features over the other CAD applications in the market today. For example, it is

designed for simple creation of 2D drawings, but also supports precise drafting, precise dimensioning, parametric modeling, and extensive technical documentation. AutoCAD is classified as a desktop application, meaning that it is installed on a local computer, or in the case of cloud-based

apps, you access the application over the Internet. The top-selling feature of AutoCAD is that it allows users to create and edit drawings directly in 2D. The workflow is as follows: the user creates a new drawing, adds views and dimension and annotation objects to the drawing, and renders the

drawing for viewing, editing, printing, and sharing. You can also add text, lines, and other objects to the drawing. AutoCAD's 2D drawing capabilities are equivalent to its parametric modeling capabilities. But unlike parametric modeling, AutoCAD 2D lets you draw precise shapes and lines

without having to employ parametric constraints and parameters. Unlike other CAD applications, AutoCAD has extensive 2D drawing features. The ability to draw precise lines and shapes has enabled the design of innovative products and manufacturing processes. Also, the extensibility of 2D

drawing in AutoCAD makes it possible to design and model complex 3D structures such as buildings and industrial facilities. You can also export AutoCAD drawings as a DWG, DXF, or DWF file format. AutoCAD is also available as a web app and mobile app. The web app enables you to access and edit

AutoCAD drawings remotely. AutoCAD mobile enables you to view and edit AutoCAD drawings from your mobile device. Both of these apps access and upload drawings created on your local computer. Get started The new AutoCAD user interface (UI) has been redesigned for the 2019 release. The old UI

allowed users to create and edit drawings directly in 2D, but lacked the features found in other CAD applications, including the ability to create parametric models and to create 3D models from 2D drawings. The new UI has a clean, modern look. The menu bar is now located at the top of the page, allowing you to

### quickly access tools and commands without having to hunt for them. With a few clicks, you can create drawings in 2D, 2.5D, 3D

**AutoCAD Crack Free Download For Windows**

### Legacy support AutoCAD LT was initially called AutoCAD LT or just LT. It was

developed as a proof of concept and demo tool to show what is possible using AutoCAD R14. The primary focus of the development team was to achieve AutoCAD compatibility to the fullest extent possible. Command-line Commandline options that are not listed in the Help file are listed in

the documentation available on the AutoCAD LT download site. File formats The following drawing files are supported by AutoCAD LT: DWG DWG binary: twopass, multilayer, multi-version DWF: not available in earlier releases, support added in AutoCAD LT DXF: native format of AutoCAD DGN:

native format of AutoCAD INI: native format of AutoCAD The following drawing files are supported by AutoCAD LT X1.4: DXF-SE: native format of AutoCAD AutoCAD LT supports the read/write of geometric database files in GDB format. User interface AutoCAD LT offers users the following

interface: The New command in the menu bar opens the AutoCAD LT dialog box where drawing components can be added to the drawing. The Open command in the menu bar opens a drawing window. If no drawing is specified, the user-defined application document is opened in the current

drawing. The Save command saves a drawing in the current drawing or specified drawing. The Save As command saves the current drawing in the specified drawing. The Save All command saves all open drawings. The Save Previous command saves all open drawings and closes them. The Save All As command

saves all open drawings and opens them in a specified drawing. The Undo command restores previous drawings to the previous state. The Redo command restores the current drawing to the previous state. The Cut command cuts the current line segment to the clipboard. The Paste command pastes the content

of the clipboard into the current line segment. The Select command selects a line segment. The Add line segment command draws a line segment from a starting point to an endpoint. The Subtract line segment command draws a line segment from the endpoint to a starting point. The Reverse

# line segment command reverses the direction of the line segment. The Rotate line segment command rotates the line segment. The Extents a1d647c40b

**AutoCAD Free [2022-Latest]**

# Usage Install Autodesk Autocad and activate it. 1. Run Autoprocs. 2. Specify Autocad version and the license type. 3. Specify desired installation paths. 4. Specify desired activation options. 5. Specify desired

#### activation modes. 6. Finish the installation. 7. Get the Autocad license.

**What's New in the AutoCAD?**

# DesignCenter Customizer: Make it easy to add your custom 2D views, layouts, drawings, and annotations to your 3D models. Automatic

2D Coordinate Display in 3D (MACRO Option): Now you can set a default 2D screen coordinate display in your 3D model, and AutoCAD will automatically assign it to every displayed drawing element. (video: 3:00 min.) Language and Help Improvements: Get back to work with improved foreign

language support, and enjoy new auto-complete and help options. Powerful 3D Navigation: Navigate in and out of your 3D model easily and see the underlying layers as you move through a model. (video: 4:10 min.) The 2019 New Features in AutoCAD are now available to current subscribers. The 2020 New

Features are under development and will be available for early 2020. Markup Import and Markup Assist Rapidly send and incorporate feedback into your designs. Import feedback from printed paper or PDFs and add changes to your drawings automatically, without additional drawing

steps. (video: 1:15 min.) DesignCenter Customizer Make it easy to add your custom 2D views, layouts, drawings, and annotations to your 3D models. (video: 3:00 min.) Automatic 2D Coordinate Display in 3D (MACRO Option) Now you can set a default 2D screen coordinate display in your 3D

model, and AutoCAD will automatically assign it to every displayed drawing element. (video: 3:00 min.) Language and Help Improvements Get back to work with improved foreign language support, and enjoy new auto-complete and help options. (video: 1:15 min.) Powerful 3D Navigation

Navigate in and out of your 3D model easily and see the underlying layers as you move through a model. (video: 4:10 min.) New Features in AutoCAD 2020 The 2020 New Features in AutoCAD are now available to current subscribers. The 2021 New Features are under development and will be

available for early 2021. Automatic 2D Coordinate Display in 3D (MACRO Option) When you set a coordinate display in your model, it will be automatically assigned to every display item in the drawing area. When you set a coordinate display in

**System Requirements:**

CPU: Intel Core i5-3210M @ 2.5GHz or better Memory: 2GB RAM or better GPU: NVIDIA Geforce GTX 460 or better Hard Drive: 20GB of free space Graphic Cards: Direct X 10 Compatible, Windows 7/8 compatible.

Internet: A good internet connection is required to download updates and patches. How to Install StarCraft II: Using the CD/DVD, unpack the client, and install it. How to Install StarCraft II: